## **Montageanleitung**

# **Druckluftwartungseinheit mit Absperrhahn für Blasbox HERMES Q / Hermes+**

**Ausgabe:** 08/2019 · **Art.-Nr.** 9003270

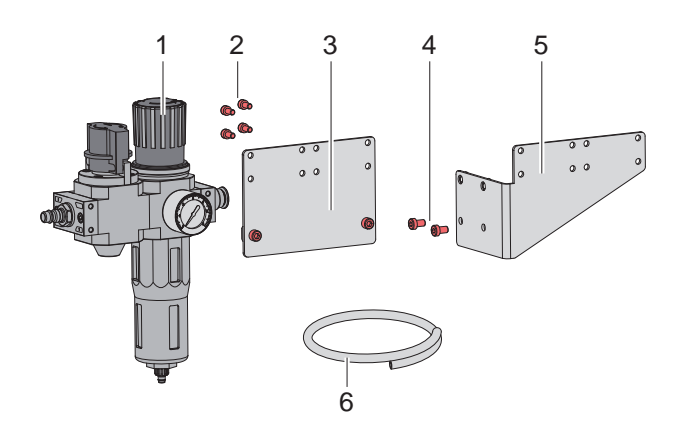

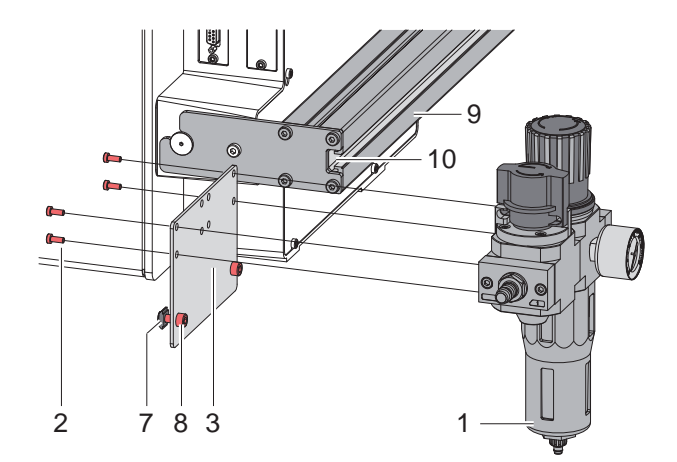

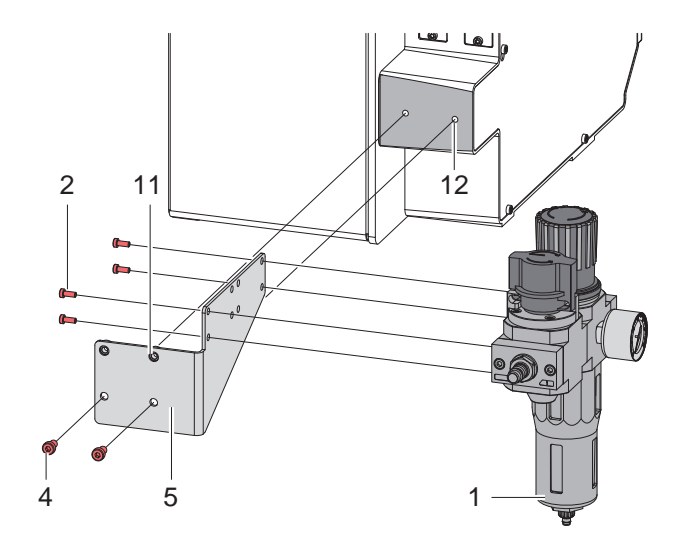

# **Versionen**

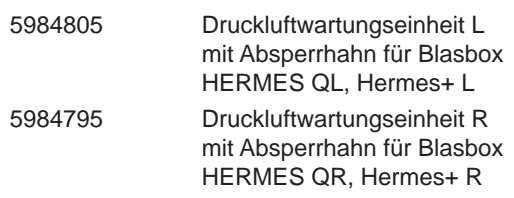

# **Lieferumfang**

- 1 Druckluftwartungseinheit
- 2 4 Schrauben M4x10
- 3 Verbinder
- 4 2 Schrauben M6x10
- 5 Winkel
- 6 Schlauch

## **Montage**

### **an Bügel**

- ► Druckluftwartungseinheit (1) mit 4 Schrauben M4x10 (2) am Verbinder (3) befestigen.
- ► Montierte Einheit mit den Nutensteinen (7) in die Nut (10) des Bügels (9) einführen.
- ► Schrauben (8) anziehen.

#### **an Gehäuse des Druckers**

- ► Druckluftwartungseinheit (1) mit 4 Schrauben M4x10 (2) am Winkel (5) befestigen.
- ► Montierte Einheit mit 2 Schrauben M6x10 (4) an den Bohrungen (12) im Gehäuse des Druckers befestigen.

Falls an den Bohrungen (12) bereits eine Meldeleuchte montiert ist :

- ► Meldeleuchte demontieren.
- ► Druckluftwartungseinheit an den Bohrungen (12) montieren.
- ► Meldeleuchte an den Bohrungen (11) im Winkel (5) befestigen.

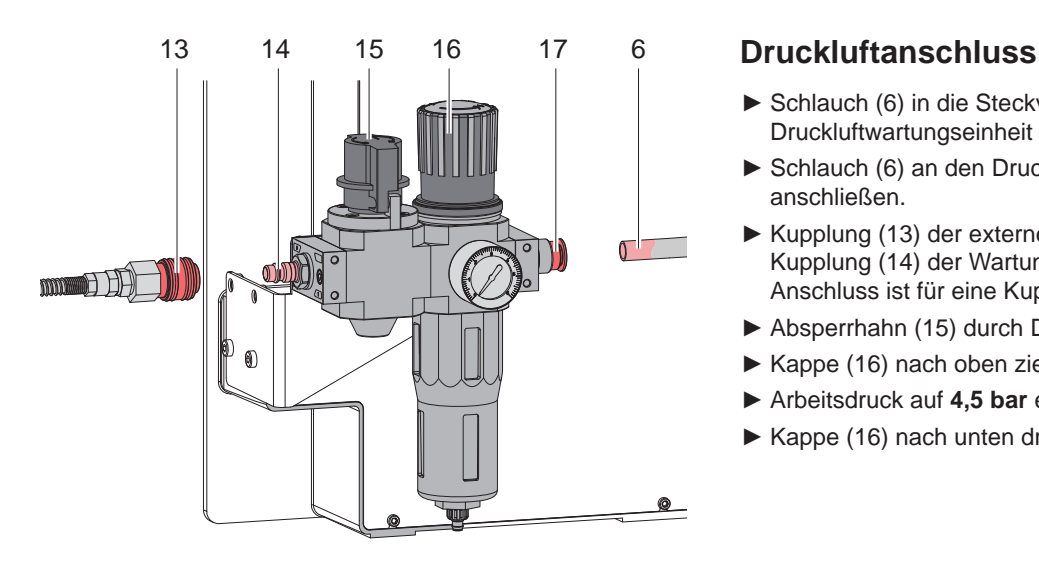

- ► Schlauch (6) in die Steckverschraubung (17) an der Druckluftwartungseinheit schieben.
- ► Schlauch (6) an den Drucklufteingang des Applikators anschließen.
- ► Kupplung (13) der externen Druckluftversorgung an Kupplung (14) der Wartungseinheit anschließen. Der Anschluss ist für eine Kupplungsdose NW 7,2 ausgelegt.
- ► Absperrhahn (15) durch Drehen öffnen.
- ► Kappe (16) nach oben ziehen.
- ► Arbeitsdruck auf **4,5 bar** einstellen.
- ► Kappe (16) nach unten drücken.

Deutschland **cab Produkttechnik GmbH & Co KG** Karlsruhe Tel. +49 721 6626 0 *www.cab.de*

Frankreich **cab Technologies S.à.r.l.** Niedermodern Tel. +33 388 722501 *www.cab.de/fr*

USA **cab Technology, Inc.** Chelmsford, MA Tel. +1 978 250 8321 *www.cab.de/us*

Mexiko **cab Technology, Inc.** Juárez Tel. +52 656 682 4301 *www.cab.de/es*

Taiwan **cab Technology Co., Ltd.** Taipeh Tel. +886 (02) 8227 3966 *www.cab.de/tw*

China **cab (Shanghai) Trading Co., Ltd.** Shanghai Tel. +86 (021) 6236 3161 *www.cab.de/cn*

China **cab (Shanghai) Trading Co., Ltd. Guangzhou** Tel. +86 (020) 2831 7358 *www.cab.de/cn*

Südafrika **cab Technology (Pty) Ltd.** Randburg Tel. +27 11 886 3580 *www.cab.de/za*